# **ARMAZENAGEM VERTICALIZADA – ESTOCAGEM COM OTIMIZAÇÃO ATRAVÉS DA IMPLANTAÇÃO E UTILIZAÇÃO DO SAP/WM - WAREHOUSE MANAGEMENT NA ARCELORMITTAL TUBARÃO**<sup>1</sup>

**Armazenagem Verticalizada – Estocagem com Otimização através da Implantação e Utilização do SAP/WM - Warehouse Management na ArcelorMittal Tubarão** 

> *Ricardo Rodrigues Grizotti² César Augusto Soares<sup>2</sup>*

## **Resumo**

O trabalho tem por objetivo demonstrar o processo de otimização da armazenagem verticalizada com a implantação e utilização do Módulo de WM do SAP, visando agilizar o fluxo de informações dentro do almoxarifado, melhorando a operacionalidade da estocagem e promovendo a otimização do processo e do espaço, pelo gerenciamento eficiente de informação e recursos, permitindo tirar o máximo proveito dessa atividade adotando diferenciais com a melhor aderência aos processos da ArcelorMittal Tubarão. **Palavras-chave:** Armazenagem; *Warehouse management system*.

## **VERTICAL STORAGE - STOCKAGE WITH OPTIMIZE THROUGH THE IMPLANTATION AND USE OF THE SAP/WM - WAREHOUSE MANAGEMENT IN THE ARCELORMITTAL TUBARÃO**

## **Abstract**

The work has for objective to demonstrate to the process of otimização of the storage verticalizada with the implantation and use of the Module of WM of SAP, aiming at to inside speed the flow of information of the warehouse, improving the operationalization of the stockage and promoting the otimização of the process and the space, for the efficient management of information and resources, allowing to take off the maximum advantage of this activity adopting distinguishing with the best fit to the processes of the ArcelorMittal Tubarão.

**Key words:** Storage; Warehouse Management System.

<sup>&</sup>lt;sup>1</sup> Contribuição técnica ao 28° Seminário de Logística, 17 e 18 de junho de 2009, Belo Horizonte, MG<br><sup>2</sup> Analista de Processos de Suprimentos da ArcelorMittal Tubarão

## **1 INTRODUÇÃO**

A ArcelorMittal Tubarão em 2007 iniciou uma das atividades do projeto Conexão, quando estava planejado a mudança de seu ERP, para adoção do SAP ECC 6.0, como forma também de promover sinergia e alinhamento dentro do grupo ArcelorMittal Brasil.

Mantendo a estratégia de buscar aprendizados novos, mas, no entanto, preservar suas melhores práticas e valores configurados nos processos existentes, em todo período da fase " Análise e Revisão de Processo ", foram esgotadas as visões de melhor aderência entre sistema e processos, para buscar soluções dentro do ciclo da Cadeia de Suprimentos .

Em razão da forte iniciativa em não perder valores e sim agregar soluções, foi decido envidar esforços junto as Consultorias para atender as especificações alcançadas no projeto, particularmente em especial ao módulo WM – Warehouse Management.

## **2 CONSIDERAÇÕES**

De acordo com Banzato,<sup>(1)</sup> um *WMS* é um sistema de gestão de armazéns, que otimiza todas as atividades operacionais (fluxo de materiais) e administrativas (fluxo de informações) dentro do processo de armazenagem, incluindo recebimento, inspeção, endereçamento, estocagem, separação, embalagem, carregamento, expedição, emissão de documentos, inventário, entre outras, que integradas atendem às necessidades logísticas, maximizando os recursos e minimizando desperdícios de tempo e de pessoas.

Adotar o módulo de *WM* como um recurso para administrar e rastrear todos os processos de movimentação de mercadorias; recebimento, armazenagem, separação, expedição, minimizando gargalos no gerenciamento de alocação de recursos humanos, equipamentos mecânicos e endereços, com o menor custo possível, eliminando o desperdício sem perder a capacidade de reação estejam inseridos num processo sistêmico atendendo aos Padrões Empresariais da ArcelorMittal Tubarão.

Uma das vantagens do W*M* é a capacidade de administrar as quantidades em estoque em cada posição individual no almoxarifado em instalações de armazenamento altamente complexas. Isso significa que, com o Sistema de Administração de Depósito (WM), é possível otimizar a utilização das posições no almoxarifado, misturar materiais pertencentes a diversas áreas distribuídos aleatoriamente nos almoxarifados-posições e saber exatamente, todo o tempo, onde um determinado material está localizado.

Inicialmente adotamos soluções mais imediatas podendo no tempo alcançar uma curva de aprendizado com o devido aprimoramento das parametrizações que podem chegar ao nível de detalhes de informações mais abertas.

Objetivamente deve-se aprimorar com o tempo o uso dos recursos do W*M* aproveitando melhor suas potencialidades como ferramenta integrada no fluxo do processo e na visão de gerenciamento.

## **3 IMPLEMENTAÇÃO DA INICIATIVA**

## **3.1 Premissas**

Considerando ser de fundamental importância a sistematização do processo, definimos por nos orientar pelos seguintes princípios:

- x potencializar as Condições Standard do SAP;
- garantir que o Processo tenha Controle Sistêmico;
- otimizar o Fluxo Estocagem;
- x obter Flexibilidade de Rastreabilidade; e
- x criar Cenários de Gerenciamento em BW (*Business Warehouse*).

## **3.2 Organização**

 $\bullet$ 

As transações que são iniciadas em outros componentes SAP resultam em tarefas correspondentes no Sistema de Administração de depósito (WM), o que ativa as transferências físicas reais dentro do depósito e algumas destas atividades incluem:

- x movimentos de materiais e modificações no status do material, como a liberação de mercadorias do controle de qualidade;
- x colocação à disposição de materiais para as áreas de suprimento da produção; e
- x picking e expedição de mercadorias para reservas do usuário e ordens de clientes.

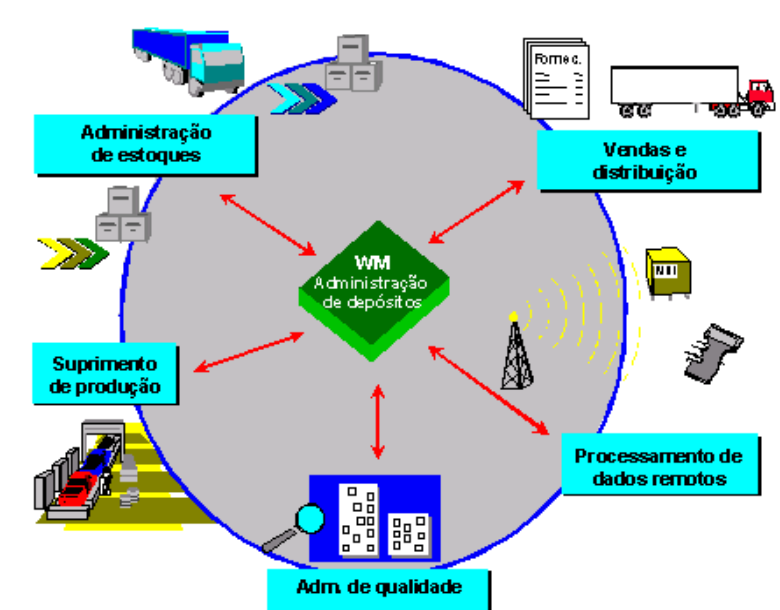

**Figura 1** – Interface de Processo do Sistema de Administração de Depósitos (WM).<sup>(2)</sup>

Para organizar e facilitar o desenvolvimento da prática, de forma regulamentada, garantindo que os preceitos básicos, sejam atendidos, com metodologia para obter a consecução dos resultados esperados, definiu-se por tratar o seguinte processo de movimentação de materiais:

• armazenagem verticalizada.

No sentido de proporcionar uma visão geral do WMS e suas principais funções sugerindo sua adaptação as regras de negócio garantindo o nível de Parametrização e Customização devendo configurar plenamente as regras de negócio e assegurar a mobilidade necessária para permitir desenvolvimentos futuros. A metodologia utilizada foi baseada na tabela abaixo que demonstra as funções do WMS tradicional utilizadas na armazenagem e as sugestões de adaptação para as regras de negócio da AMT:

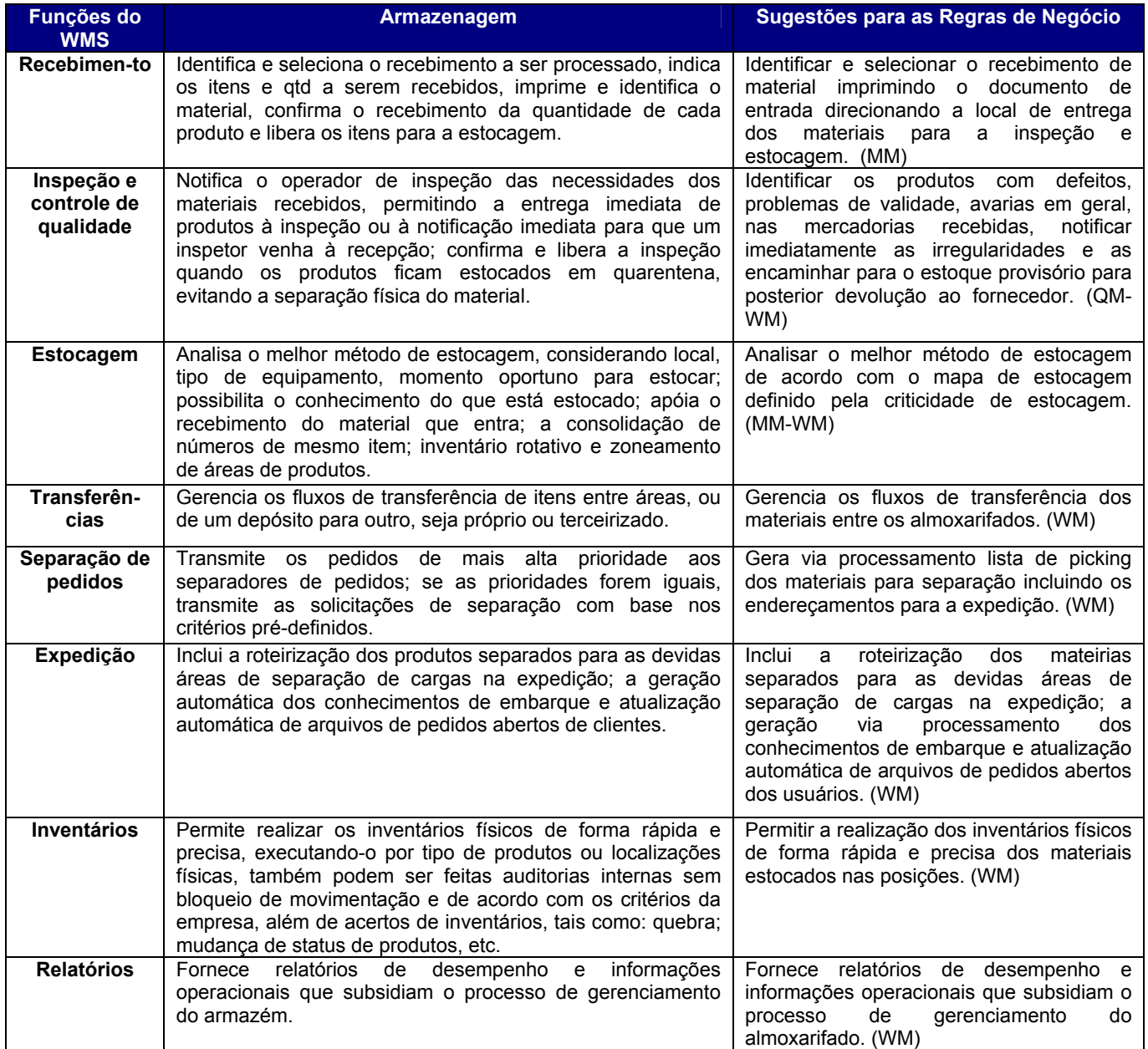

**Quadro 1** - Principais funções WMS.(1)

## **3.3 Objetivo**

Como o componente de aplicação W*M* no sistema ECC 6.0 permite a combinação de tarefas de administração de depósito com tarefas de outras aplicações (como administração de materiais, qualidade, produção, vendas e distribuição, o objetivo do trabalho visou garantir a integração do componente W*M* nos processos de Suprimentos para a potencialização da ferramenta visando obter controle sistêmico e rastreabilidade dos processos bem como manter as práticas e tendências de gestão de:

x otimização da estocagem verticalizada.

## **3.4 Benefícios Esperados**

De forma geral o benefício esperado é o de maximizar os recursos standard que o W*M* oferece de apoio a tarefas de armazenagem, endereçamento automático visando otimizar a estocagem verticalizada dos materiais.

## **4. O PROCESSO DE IMPLANTAÇÃO**

## **4.1 Macro Plano**

Inicialmente, para estabelecer uma orientação de planejamento para as atividades da implantação as parametrizações foram definidas para atingir diversos objetivos. Esses objetivos definem os parâmetros para o tipo e âmbito dos resultados de controle previstos. Tais objetivos incluem:

- x definir a criticidade das áreas de armazenagens e posições, baixa, média e alta rotatividade;
- x definir a regra de estocagem para materiais, entrada e saídas dos almoxarifados;
- x reduzir o tempo de separação dos materiais; e
- $\bullet$  melhorar a performance e resultado do inventário.

Para atingir os itens descritos acima, inicialmente realizamos um estudo do trade-off de custos: Espaço x Movimentação. Diante das características dos materiais e as condições atuais da estocagem verticalizada ficou evidente o tipo de armazenagem aleatória (itens são estocados em posições aleatórias, resultando em menores custos de espaços (pela compactação) e maiores custos de movimentação), desta forma foi aplicado o modelo de cálculo de distancia e atividade por criticidade conforme abaixo:

Critic Distância Mádia % Atividade I/O

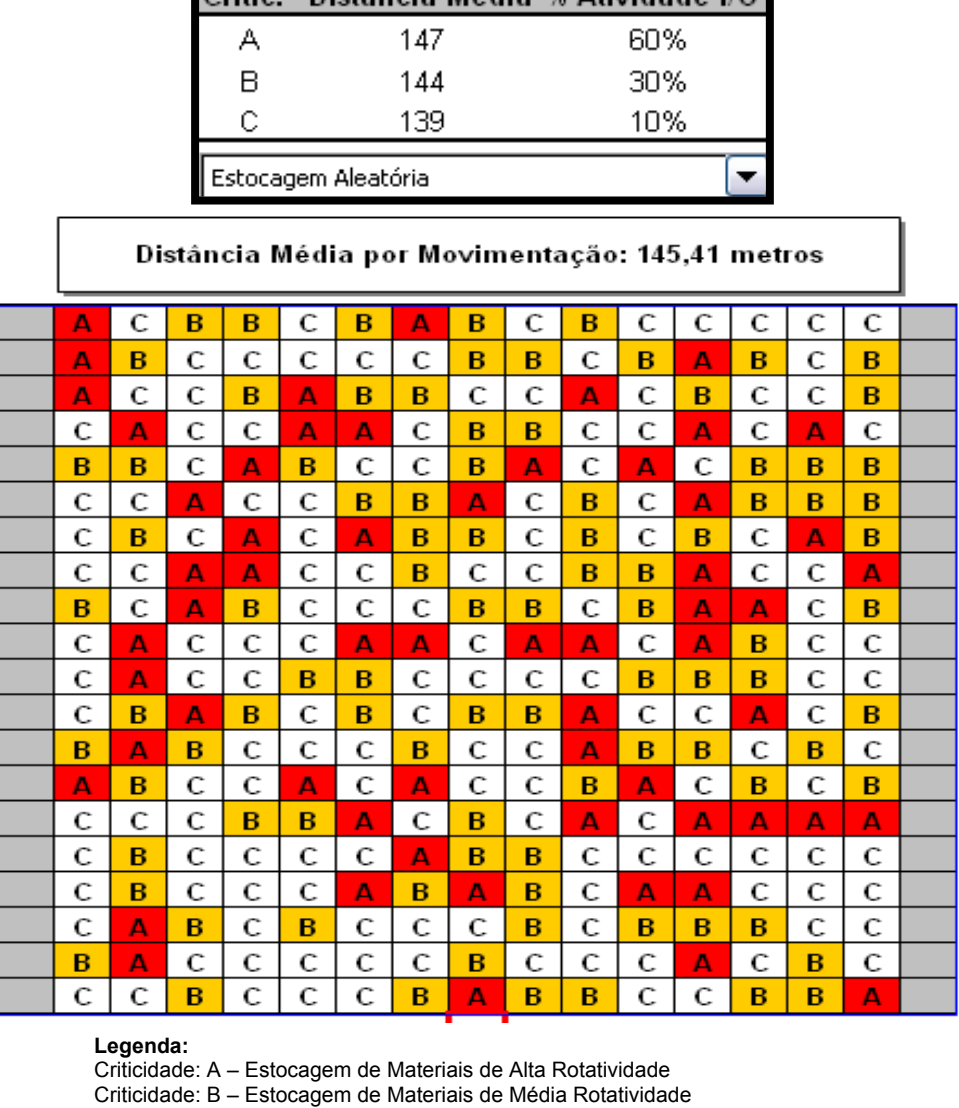

Criticidade: C – Estocagem de Materiais de Baixa Rotatividade

**Figura 1** – Matriz de Cálculo de Distancia e Atividade por Criticidade de Estocagem Aleatória

Diante do resultado que foi apresentado aplicou-se a mesma metodologia para a possibilidade de mudança do modelo de estocagem para dedicada (itens são estocados em posições pré-definidas, resultando em maiores custos de espaço e menores custos de movimentação (itens de maior transito são alocados próximos às entradas e saídas)), conforme modelo a seguir:

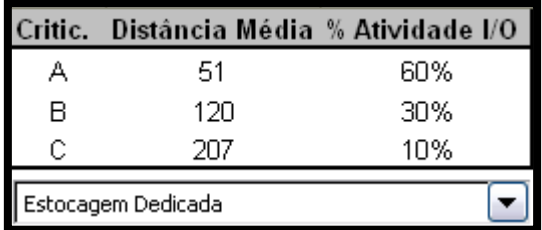

| Distância Média por Movimentação: 87,52 metros |   |   |   |   |   |   |   |   |   |   |   |   |   |   |  |
|------------------------------------------------|---|---|---|---|---|---|---|---|---|---|---|---|---|---|--|
| C                                              | C | C | C | C | C | C | С | C | C | С | С | C | C | С |  |
| С                                              | C | C | C | C | C | C | C | С | C | C | C | C | C | C |  |
| C                                              | С | C | C | C | C | C | C | C | С | C | C | C | C | С |  |
| C                                              | C | С | с | C | С | C | С | С | С | С | C | С | С | C |  |
| C                                              | C | C | C | C | C | C | в | C | C | C | C | C | C | C |  |
| C                                              | C | C | C | C | C | в | в | в | с | С | C | С | C | С |  |
| C                                              | C | C | C | С | в | в | в | в | в | С | C | C | C | C |  |
| C                                              | C | C | C | в | в | в | в | в | в | в | C | C | C | C |  |
| С                                              | С | C | B | в | в | в | в | в | B | в | в | C | C | C |  |
| с                                              | C | в | B | в | в | в | в | в | в | в | в | в | С | С |  |
| C                                              | B | B | B | в | в | в | в | в | в | в | B | в | B | С |  |
| в                                              | в | в | в | в | в | в | в | в | в | в | в | в | в | в |  |
| в                                              | B | в | в | в | в | в | в | в | в | в | в | в | в | в |  |
| в                                              | в | в | B | в | в | в | A | B | в | в | в | в | B | в |  |
| в                                              | в | в | в | в | в | А | А | А | в | в | в | в | в | в |  |
| в                                              | в | в | в | в | А | А | A | A | А | в | в | в | в | в |  |
| в                                              | в | в | B | А | А | А | A | А | А | А | в | в | в | B |  |
| в                                              | в | в | A | A | А | А | A | А | A | А | А | в | в | в |  |
| в                                              | в | А | A | A | А | А | A | А | А | А | А | А | в | в |  |
| B                                              | А | А | А | А | А | А | А | А | А | А | А | А | А | в |  |

**Figura 2** – Matriz de Cálculo de Distancia e Atividade por Criticidade de Estocagem Dedicada

Desta forma ao comparar o modelo atual (estocagem aleatório) contra o modelo proposto (estocagem dedicada) fica evidenciado a possibilidade agilizar o fluxo de informações dentro do almoxarifado, melhorando a operacionalidade da estocagem e promovendo a otimização do processo e do espaço, pelo gerenciamento eficiente de informação e recursos. Para atingir os itens descritos acima, utilizamos na estrutura do sistema de administração de depósitos, de acordo com a Figura 3, à área de picking para a alocação da criticidade das áreas de armazenagem/posição depósito. De acordo com a SAP - *Knowledge Warehouse*, uma área de picking é uma área dentro de um tipo de depósito na qual todas as atividade de picking são executadas do mesmo modo. A área de picking agrupa posições no depósito do ponto de vista de estratégias de picking e constitui uma contrapartida da área de armazenamento que agrupa posições do ponto de vista de estratégias de entrada em depósito.

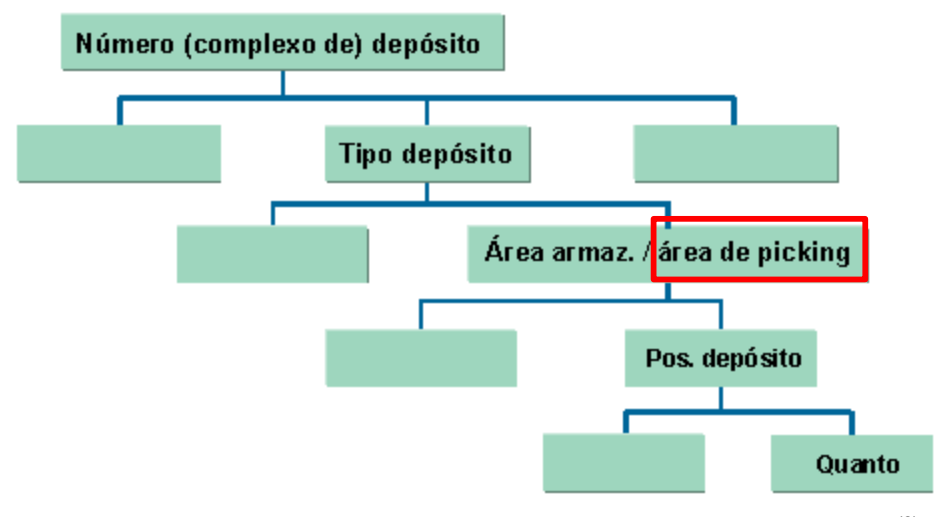

Figura 3 – Representação da Estrutura do Sistema de Adm. de Depósito.<sup>(2)</sup>

Desta forma atribuímos os codes de criticidade na área de picking das posições constantes no cadastro mestre de posições, podendo está ser realizada em operação em massa, conforme a seguir:

|                     |    |     | PosDepósit CDVAZ | BS | BE | SA | EA | ΙA | Аr             | ÀPi     | TP | In | CmpSED |
|---------------------|----|-----|------------------|----|----|----|----|----|----------------|---------|----|----|--------|
| 81<br>χ             | 01 | 00  |                  |    |    |    |    |    | X              | Å       |    |    |        |
| χ<br>01             | 01 | 05  |                  |    |    |    |    |    |                |         |    |    |        |
| χ<br>81             | 03 | 00  |                  |    |    |    |    |    | xxxxxxxx       | AAAB    |    |    |        |
| χ<br>01             | 86 | 00  |                  |    |    |    |    |    |                |         |    |    |        |
| χ<br>01             | 87 | 00  |                  |    |    |    |    |    |                |         |    |    |        |
| χ<br>01             | 88 | 00X |                  |    |    |    |    |    |                |         |    |    |        |
| χ<br>01             | 09 | 88  |                  |    |    |    |    |    |                | B<br>B  |    |    |        |
| χ<br>01             |    | 00  |                  |    |    |    |    |    |                | 50000   |    |    |        |
| χ<br>01             | 13 | 00  | X                |    |    |    |    |    |                |         |    |    |        |
| χ<br>A <sub>1</sub> |    | 00  |                  |    |    |    |    |    |                |         |    |    |        |
| χ<br>81             | 6  | 00  |                  |    |    |    |    |    |                |         |    |    |        |
| χ<br>81             | 7  | 00  |                  |    |    |    |    |    |                |         |    |    |        |
| χ<br>81             | 8  | 00  |                  |    |    |    |    |    |                |         |    |    |        |
| χ<br>01             | 19 | 00  | X                |    |    |    |    |    |                |         |    |    |        |
| χ<br>81             |    | 00  | X                |    |    |    |    |    |                |         |    |    |        |
| χ<br>01             | 22 | 00  | X                |    |    |    |    |    |                |         |    |    |        |
| χ<br>81             | 23 | 88  |                  |    |    |    |    |    |                |         |    |    |        |
| χ<br>A1             | 24 | 00  |                  |    |    |    |    |    | <b>XXXXXXX</b> | ooooooo |    |    |        |
| χ                   | 25 | 00X |                  |    |    |    |    |    |                |         |    |    |        |
|                     |    | AA  |                  |    |    |    |    |    |                |         |    |    |        |

Fonte: SAP ECC 6.0 – Transação WM – LS11 **Figura 4** – Modificar posições no depósito em massa.

Em seguida definiu-se a estratégia de entrada em depósito (I – para uma posição no depósito que já contém estoque) do *WM*, que são utilizadas para otimizar o armazenamento de mercadorias no almoxarifado, conforme a seguir:

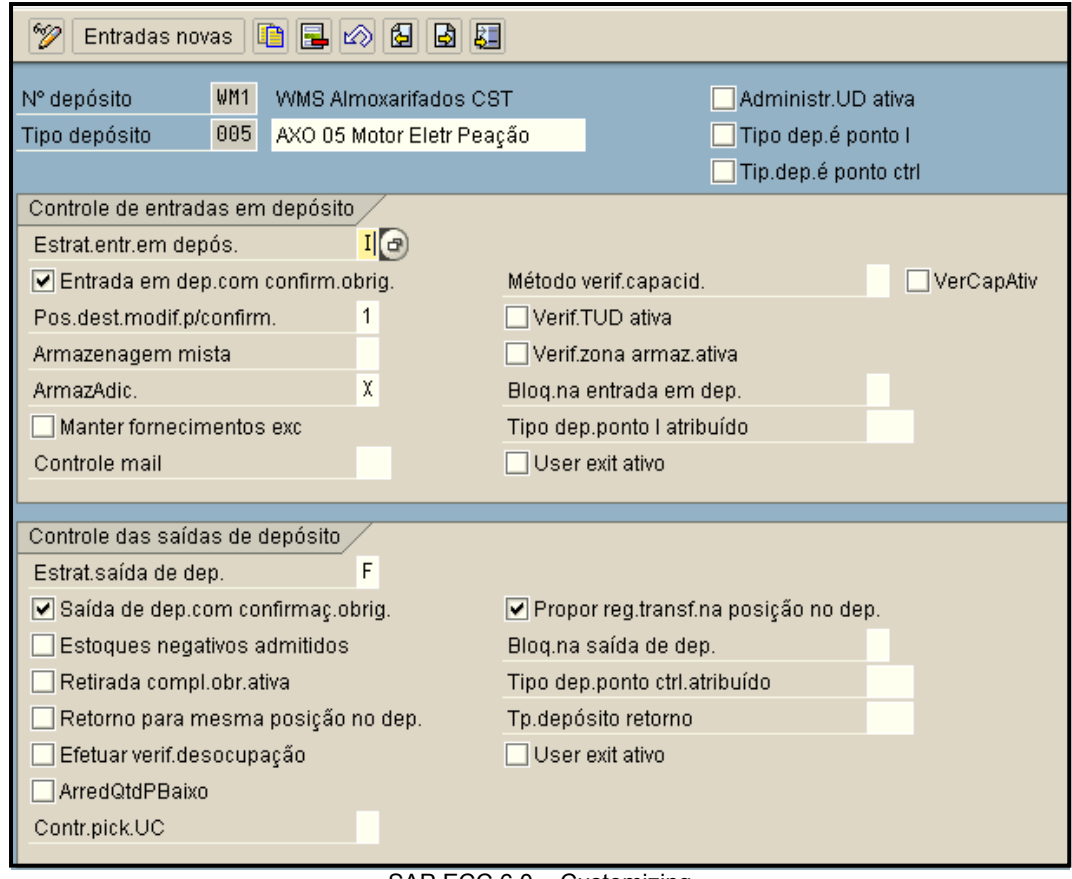

SAP ECC 6.0 – Customizing **Figura 5** – Definir Tipo de Depósito e Estratégia

A estratégia de entrada em depósito "I" quando a inclusão no estoque existente tiver sido definida para um tipo de depósito, o sistema entra com os materiais nas posições no depósito que já tenham o mesmo material. Com essa estratégia, o sistema determina uma posição no depósito na qual o material já é armazenado. Uma condição para a inclusão é que ainda exista capacidade suficiente na respectiva posição no depósito, caso este desprezado no projeto devido as características do negócio e materiais. O sistema muda para a estratégia da "posição vazia seguinte", ou seja, muda para a posição vazia seguinte disponível no depósito, se não puder encontrar uma posição no depósito com o mesmo material, ou a capacidade da posição no depósito não permitir "quantos" adicionais para armazenagem. A estratégia para inclusão é ilustrada abaixo.

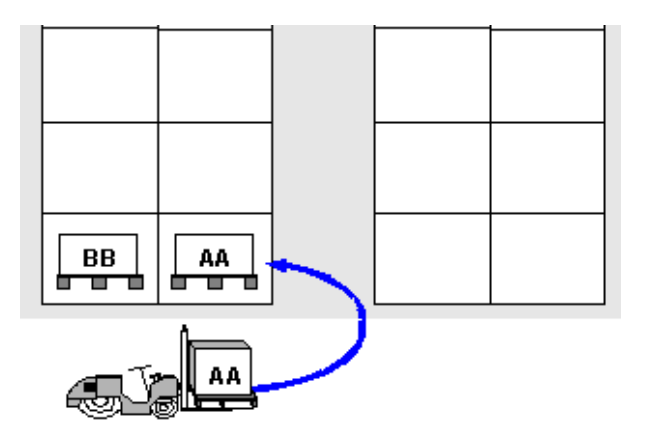

Fonte: SAP ECC 6.0 – Knowledge Warehouse **Figura 6** – Estratégia de entrada em depósito para uma posição no depósito que já contém estoque

Neste momento também define a estratégia de saída de depósito ( F – FIFO – primeiro a entrar, primeiro a sair ). Com essa estratégia, o sistema propõe o quanto mais antigo no tipo de depósito como o "quanto" a ser transferido.

Por último foi analisado uma determinada massa de dados, com as famílias de materiais que estão estocados verticalmente em relação ao tempo de movimentação para análise da indicação de associação a criticidade, conforme a tabela abaixo:

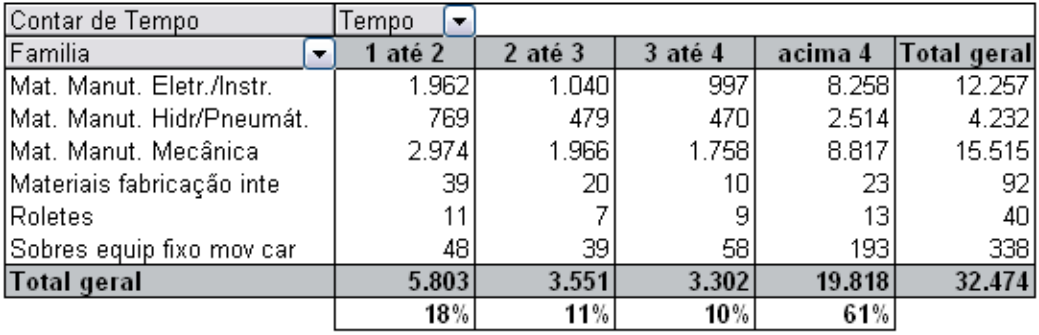

 **Tabela 1** – Família de Materiais por Tempo de Movimentação

Fonte: Adaptado BW ArcelorMittal Tubarão (Base Janeiro-2009)

De acordo com o resultado da massa de dados analisados foi definido os seguintes critérios:

- Tempo de Movimento 1 até 2 anos: Associados a Criticidade A;
- Tempo de Movimento 2 até 3 e 3 até 4 anos: Associados a Criticidade B; e
- x Tempo de Movimento Acima de 4 anos: Associados a Criticidade C.

#### **5 CONSIDERAÇÕES FINAIS**

A opção por adotar o módulo WM – *Warehouse Management* como ferramenta para administrar e rastrear todos os processos de movimentação de mercadorias: recebimento, armazenagem, separação, expedição, minimizando gargalos no gerenciamento de alocação de recursos humanos, equipamentos mecânicos e endereços, com o menor custo possível, eliminando o desperdício sem perder a

capacidade de reação, visa preservar as práticas adotadas pela AMT, de acordo com os seus padrões empresariais, e garantir a eficiência de tratamento e gestão de seus processos, agregando melhorias na forma de organizar os princípios. Adotou se inicialmente soluções das funcionalidades standard que o WM fornece para o processo de Estocagem Verticalizada com Otimização e podendo no tempo alcançar uma curva de aprendizado nas parametrizações alcançando níveis de detalhes de forma mais aprimorada.

## **REFERENCIAS**

- 1 BANZATO, E. *WMS Warehouse Management System:* Sistema de gerenciamento de armazéns. São Paulo: IMAN, 1998.
- 2 SAP ECC 6.0 Knowledge Warehouse